#### Statics - TAM 211

#### **Lecture 2 September 12, 2018**

#### Announcements

Go through course website ([policies](https://courses.engr.illinois.edu/tam211/fa2018/policies.html), [info,](https://courses.engr.illinois.edu/tam211/fa2018/info.html) [schedule](https://courses.engr.illinois.edu/tam211/fa2018/sched.html), [references\)](https://courses.engr.illinois.edu/tam211/fa2018/References.html) MATLAB training sessions TBA (next 2 weeks) **Q**Upcoming deadlines:

- Tuesday (Sept 18 due by 11:59 pm)
	- PrairieLearn HW1
	- Take practice Quiz 0 on [PrairieLearn](https://prairielearn.engr.illinois.edu/) (not graded)
	- If you have difficulty logging into PrairieLearn pleases post comment in [Blackboard Discussion Board](https://c.zju.edu.cn/)

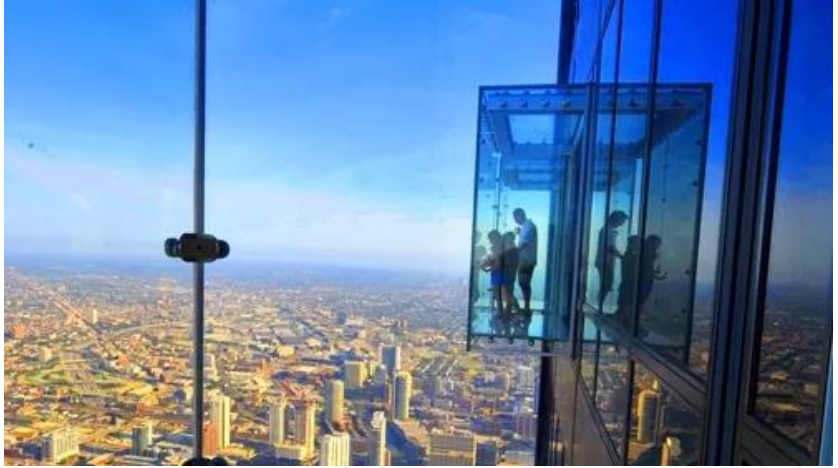

### Chapter 1: General Principles Main goals and learning objectives

- Introduce the basic ideas of *Mechanics*
- Give a concise statement of Newton's laws of motion and gravitation
- Review the principles for applying the SI system of units
- Examine standard procedures for performing numerical calculations
- Outline a general guide for solving problems

# Numerical Calculations

#### **Dimensional Homogeneity**

Equations *must* be dimensionally homogeneous, i.e., each term must be expressed in the same units.

Work problems in the units given unless otherwise instructed!

#### Numerical Calculations **Significant figures**

Number of significant figures contained in any number determines accuracy of the number. Use  $\geq$  3 significant figures for final answers. For intermediate steps, use symbolic notation, store numbers in calculators or use more significant figures, to maintain precision.

**Example:** Find area of circle with rectangular cut-out.

$$
A = \frac{\pi d^2}{4} - wh
$$

Given: *d* = 3.2 in., *w* = 1.413 in., and *h* = 2.7 in.

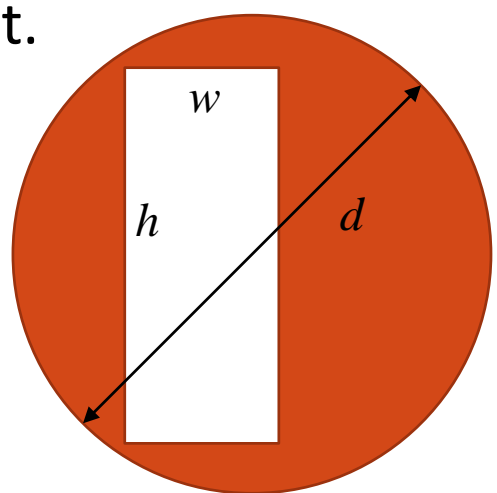

# Why so picky? Units matter...

- A national power company mixed up prices quoted in kilo-Watt-hour (kWh) and therms.
	- Actual price  $=$  \$50,000
	- Paid while trading on the market: \$800,000
- In Canada, plane ran out of fuel because pilot mistook liters for gallons!

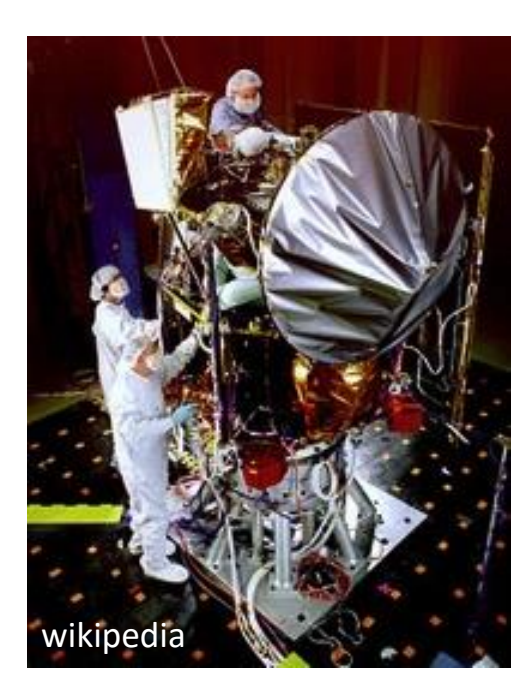

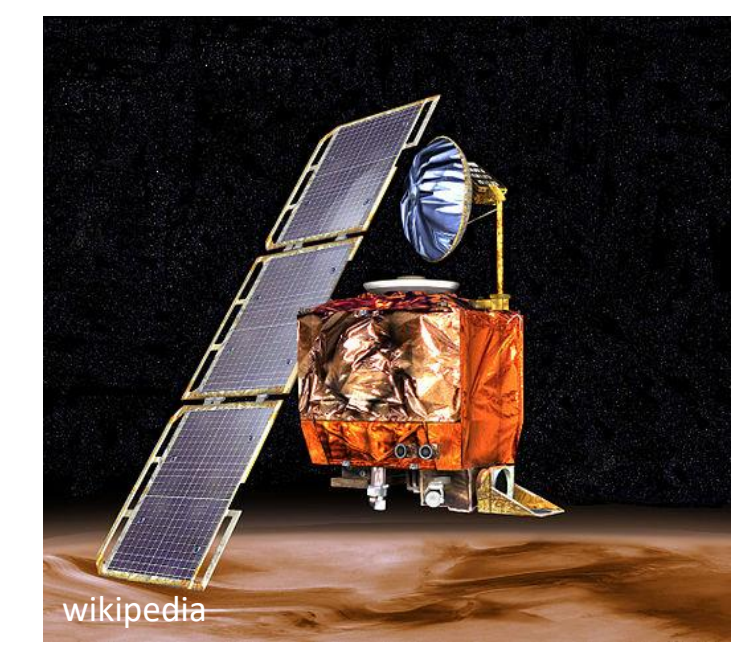

Mars climate orbiter – \$327.6 million

# General procedure for analysis

- 1. Read the problem carefully; write it down carefully.
- 2. MODEL THE PROBLEM: Draw given diagrams neatly and construct additional figures as necessary.
- 3. Apply principles needed.
- 4. Solve problem symbolically. Make sure equations are dimensionally homogeneous
- 5. Substitute numbers. Provide proper units *throughout*. Check significant figures. Box the final answer(s).
- 6. See if answer is reasonable.

#### Most effective way to learn engineering mechanics is to *solve problems!*

### Chapter 2: Force Vectors

## Chapter 2: Force vectors Main goals and learning objectives

Define scalars, vectors and vector operations and use them to analyze forces acting on objects

- Add forces and resolve them into components
- Express force and position in Cartesian vector form
- Determine a vector's magnitude and direction
- Introduce the dot product and use it to find the angle between two vectors or the projection of one vector onto another

### Scalars and vectors

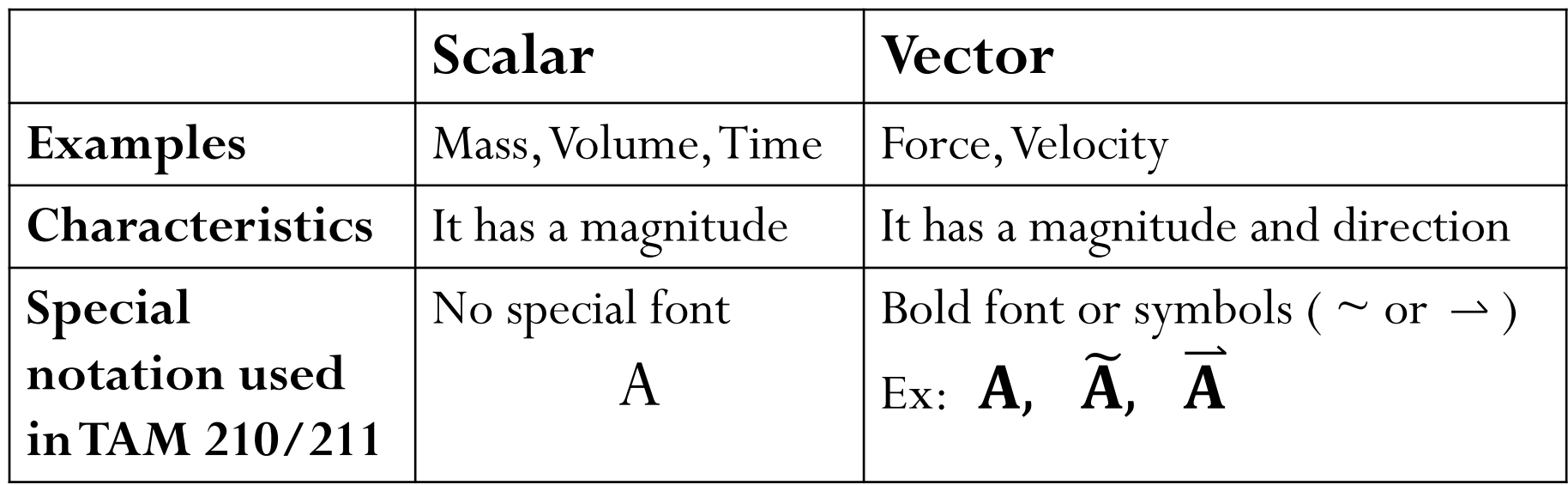

**Multiplication or division of a vector by a scalar**

 $B = \alpha A$ 

#### **Vector addition**

All vector quantities obey the parallelogram law of addition  $\bm{R} = \bm{A} + \bm{B}$ 

 $\mathbf{A}$ 

#### Commutative law:  $\boldsymbol{R} = \boldsymbol{A} + \boldsymbol{B} = \boldsymbol{B} + \boldsymbol{A}$

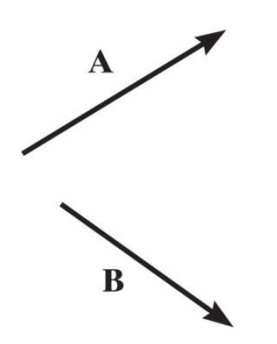

Associative law:  $\mathbf{A} + (\mathbf{B} + \mathbf{C}) = (\mathbf{A} + \mathbf{B}) + \mathbf{C}$ 

**Vector subtraction:**

 $R = A - B = A + (-B)$ 

 $(-B)$ has the same magnitude as  $B$  but is in opposite direction.

#### **Scalar/Vector multiplication:**

 $\alpha(\boldsymbol{A} + \boldsymbol{B})$ 

 $(\alpha + \beta)A$ 

#### Force vectors

A force—the action of one body on another—can be treated as a vector, since forces obey all the rules that vectors do.

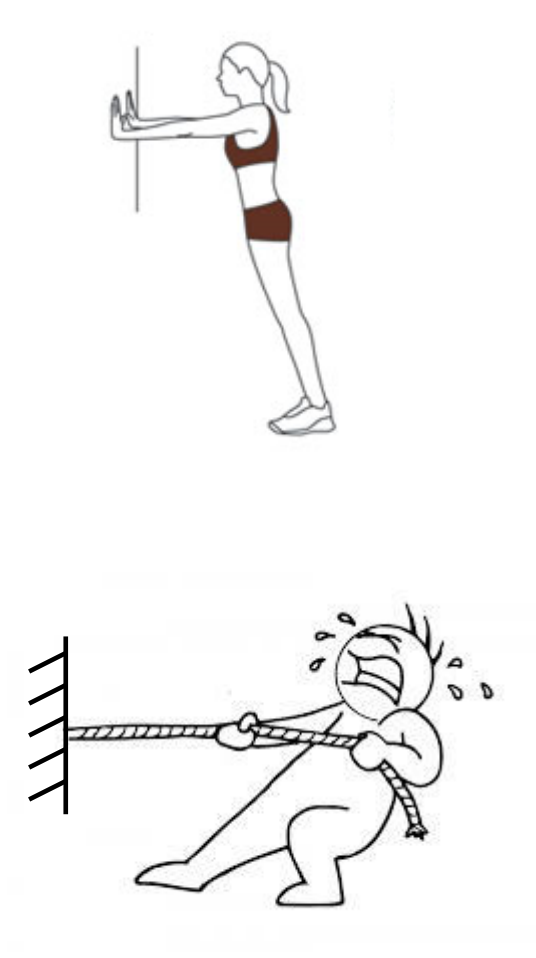

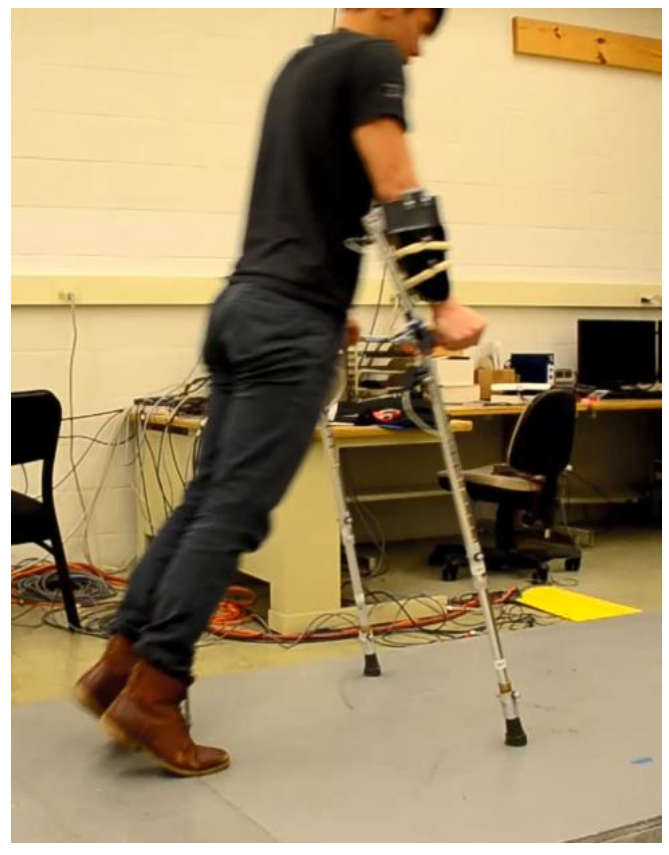

Human Dynamics & Controls Lab

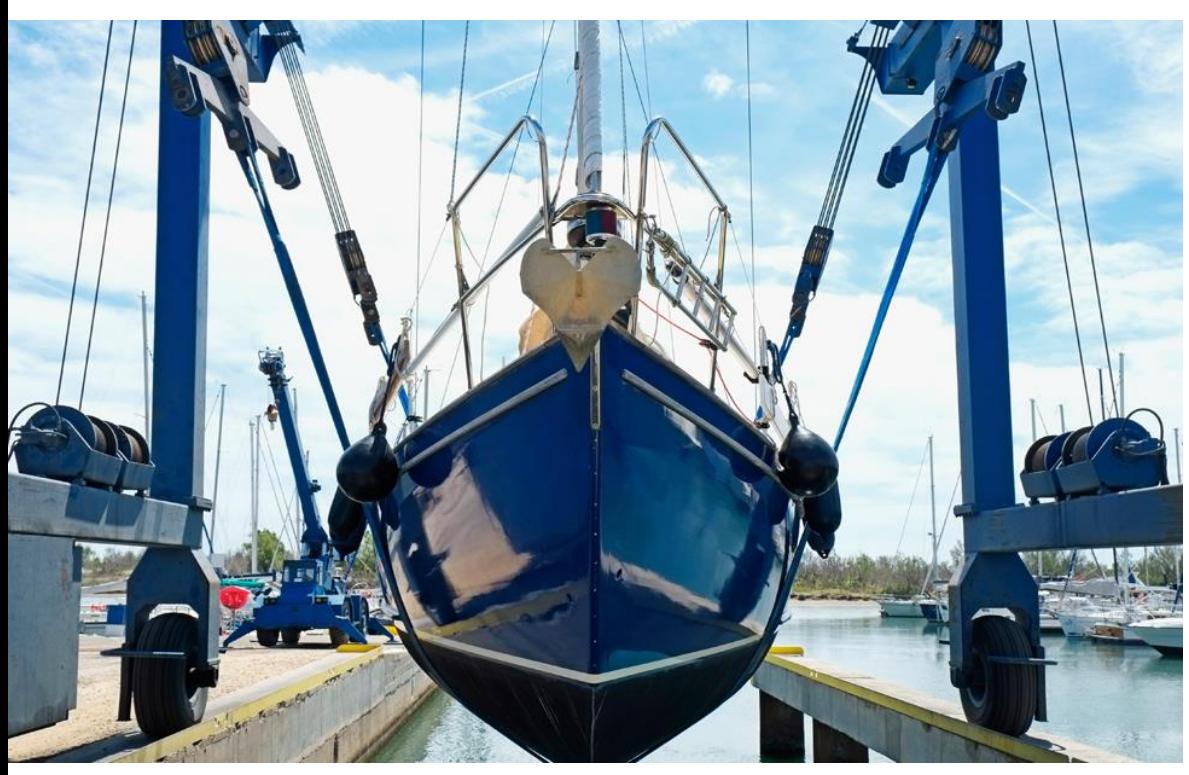

Generally asked to solve two types of problems.

- 1. Find the resultant force.
- 2. Resolve the force into components

www.altramotion.com

### Cartesian vectors

Rectangular coordinate system: formed by 3 mutually perpendicular axes, the *x*, *y*, *z* axes with unit vectors  $\hat{\iota}$ ,  $\hat{j}$ ,  $\hat{k}$  in these directions.

Note that we use the special notation "^" to identify *basis vectors* (instead of the "~" or "  $\rightarrow$  " notation)

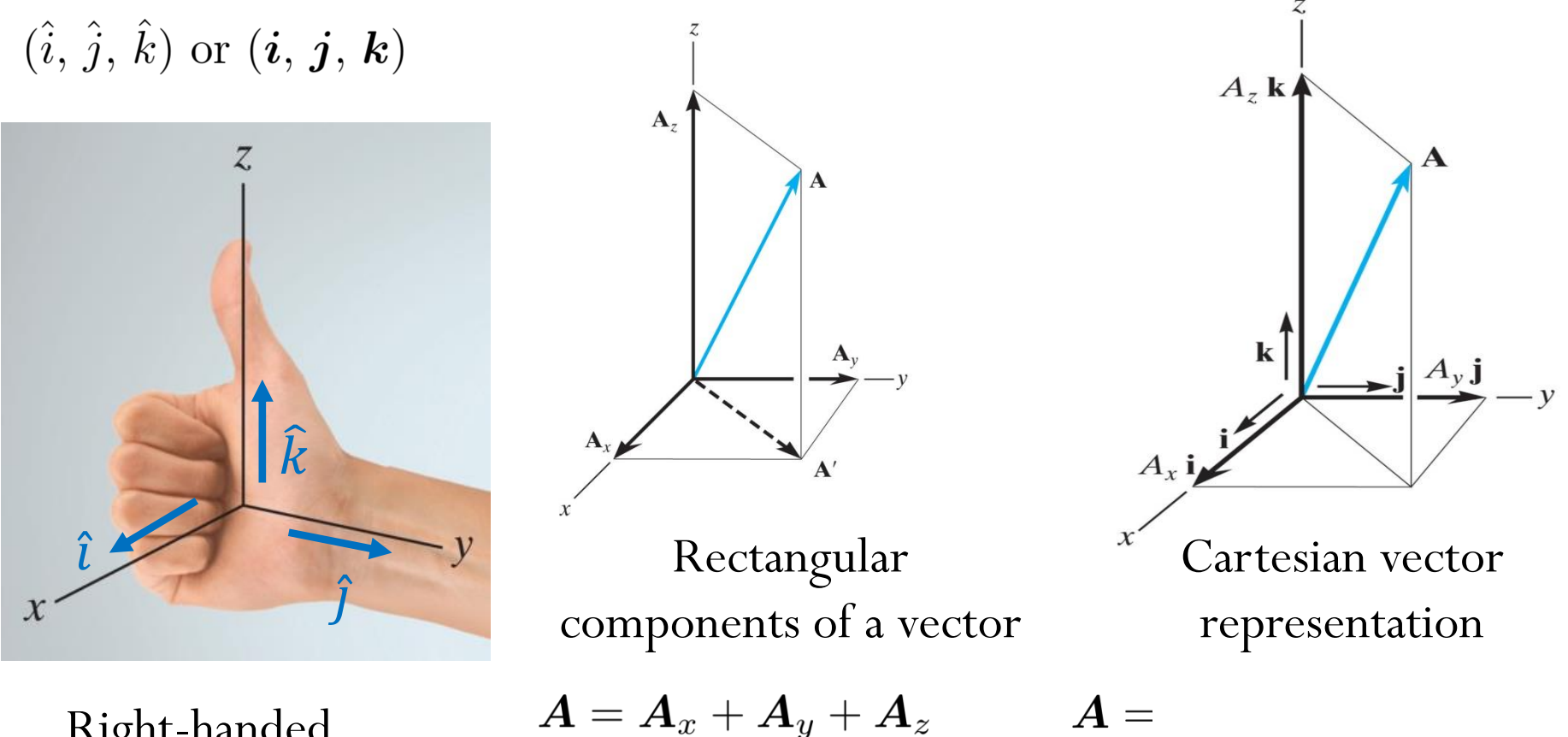

Right-handed coordinate system **Magnitude of Cartesian vectors**

$$
A=|\bm{A}|=\sqrt{A_x^2+A_y^2+A_z^2}
$$

#### **Direction of Cartesian vectors**

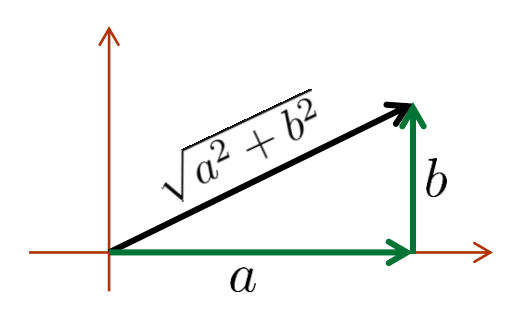

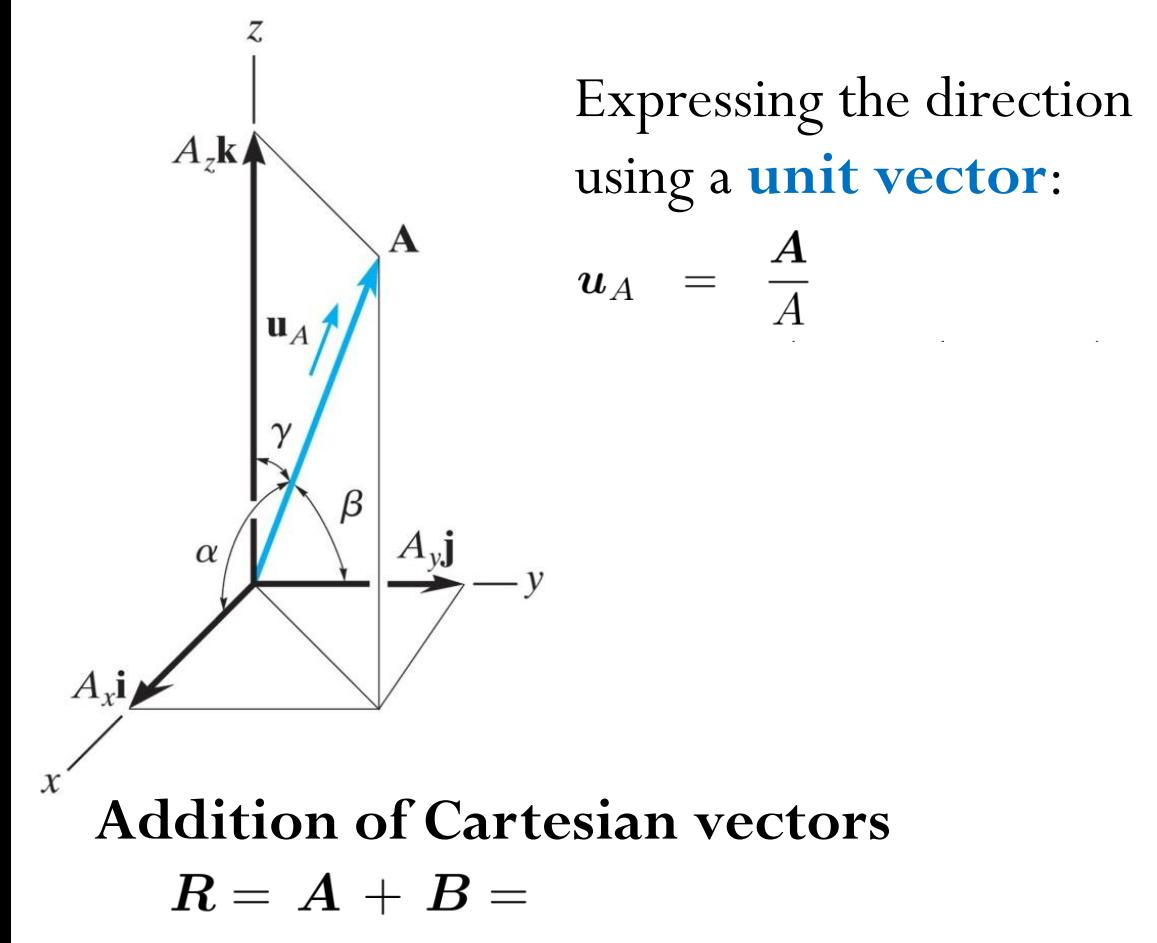

**Direction cosines** are the components of the unit vector:

# Example

The cables attached to the screw eye are subjected to three forces shown.

- (a) Express each force vector using the Cartesian vector form (components form).
- (b) Determine the magnitude of the resultant force vector
- (c) Determine the direction cosines of the resultant force vector

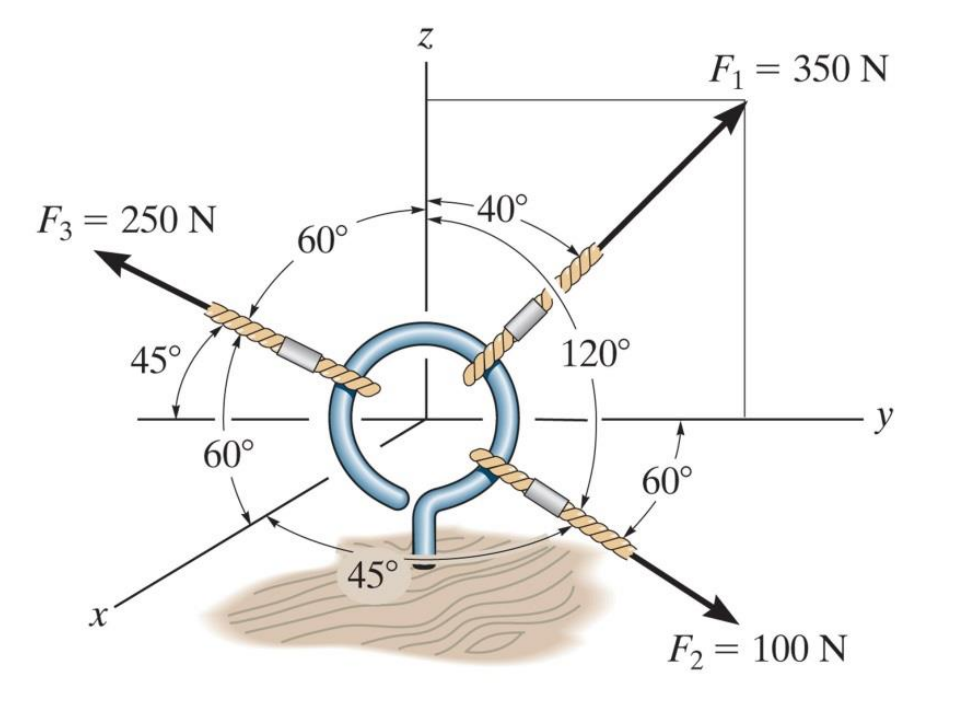